## About Svom networking

Jean-Paul Le FèvreSvom French ground segment project manager

#### The Svom mission

irfu

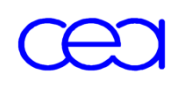

saclay

• Svom : a French-Chinese space mission dedicated to GRB<br>(namme, my hunt) studies (gamma ray burst) studies

- Launch likely in 2016
- By an Italian rocket Vega from Kourou in French Guyana
- Payload on a mini-satellite developped by Thales
- Purchased by China
- Altitude of the orbit : 630 km, inclination of 30°
- Duration of the mission 3 (+3) years

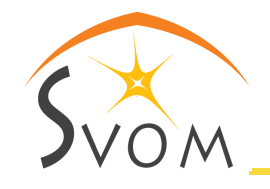

#### Svom scientific requirements

irfu

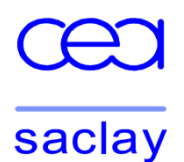

- $\cdot$  Permit the detection of all know types of GRBs, with a special care on high–z GRB and low–z sub–luminous GRB
- •Provide fast, reliable and accurate GRB positions
- •Measure the broadband spectral shape of the prompt emission (from visible to MeV)
- •Measure the temporal properties of the prompt emission
- •Quickly identify the afterglows of detected GRBs, including those which are highly redshifted  $(z>6)$
- •Quickly provide (sub-) arcsec positions of detected afterglows
- •Quickly provide redshift indicators of detected GRBs

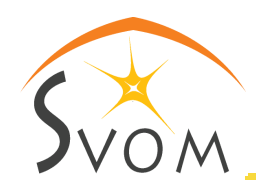

### The Svom on-board instruments

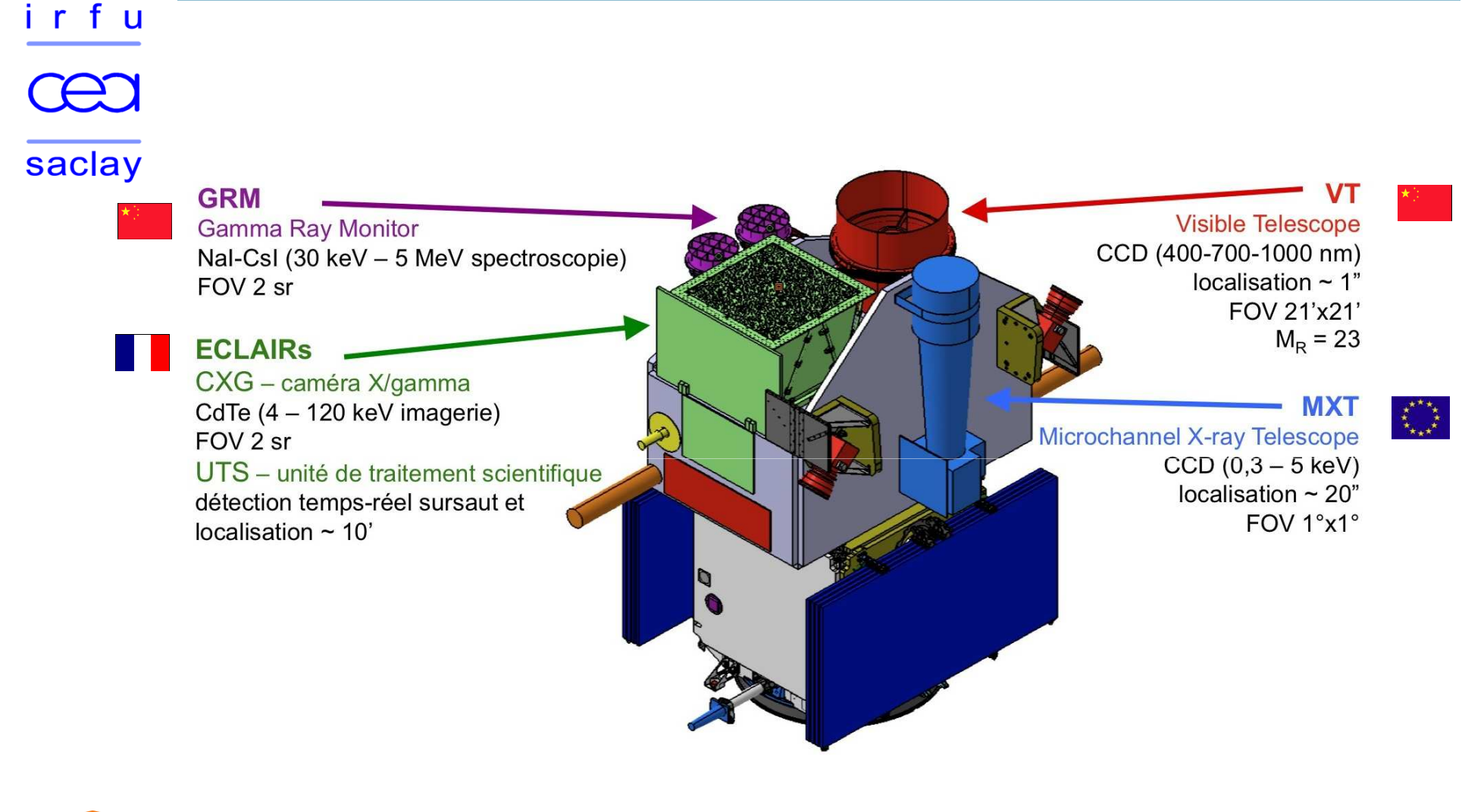

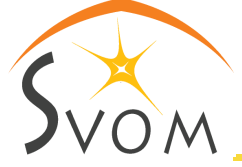

#### Svom main specifications

irfu

saclay

- •On board GRB detections must be sent to ground instruments in real time
- •The spacecraft communicates with the French Science Center via a network of 40 VHF receivers
	- •The FSC is located at Saclay near Paris (France)
	- •The VHF stations are located around the Earth inside a  $\pm$  30° strip
	- •The first recipient of the messages is the Ground Follow-up Telescope located at San Pedro Martir Observatory in Baja California
	- •Eventually messages are broadcast to large telescopes, e.g. VI T in Chile.

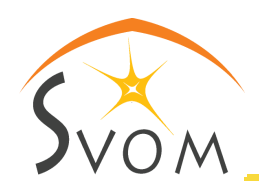

•Participants use the internet to communicate

#### **The French Science Center**

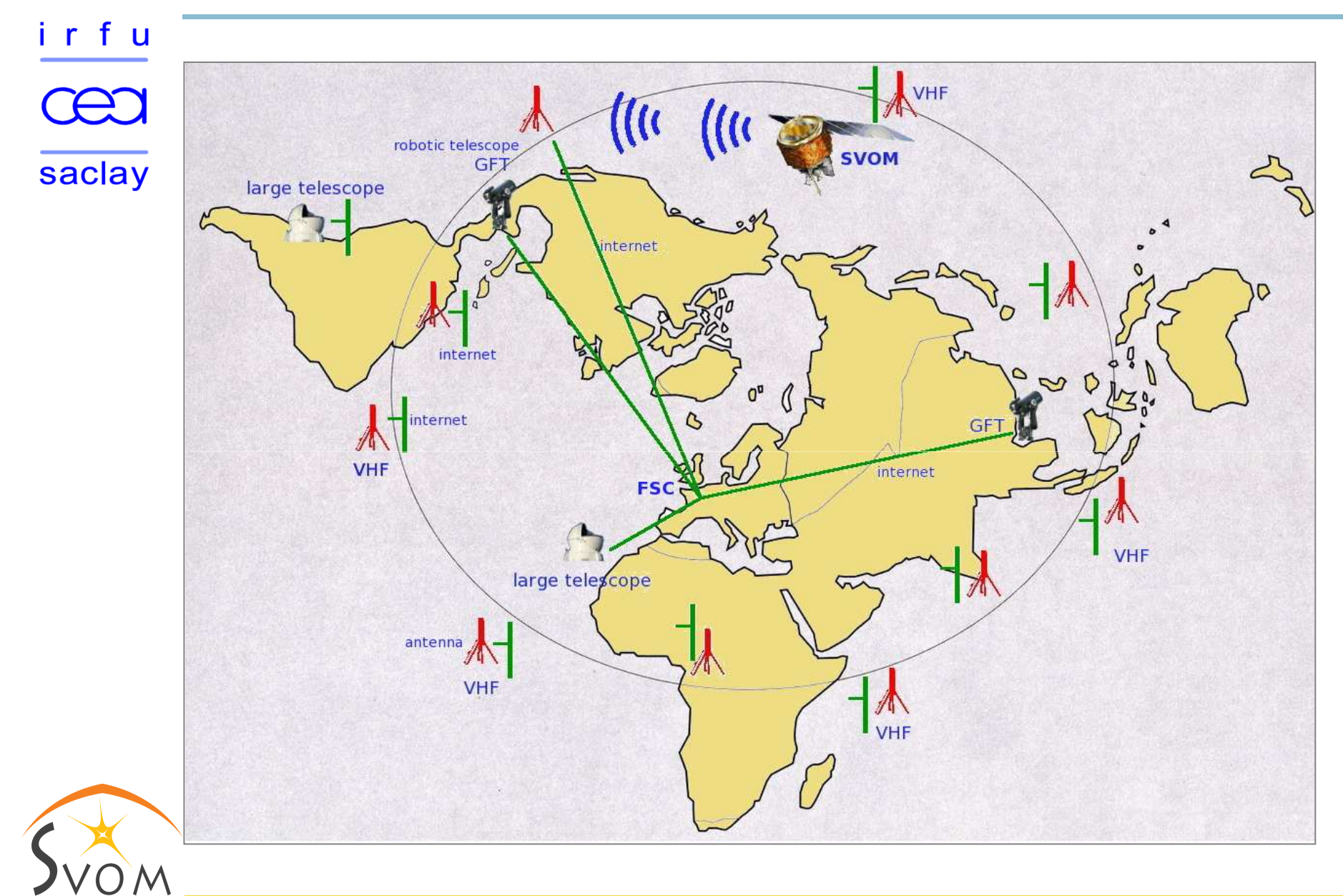

### The VHF network

irfu

saclay

- •Svom is based on the same principle as Hete2
- •The spacecraft stays permanently in contact with the ground thanks to a radio link
- •Possible locations are shown below :

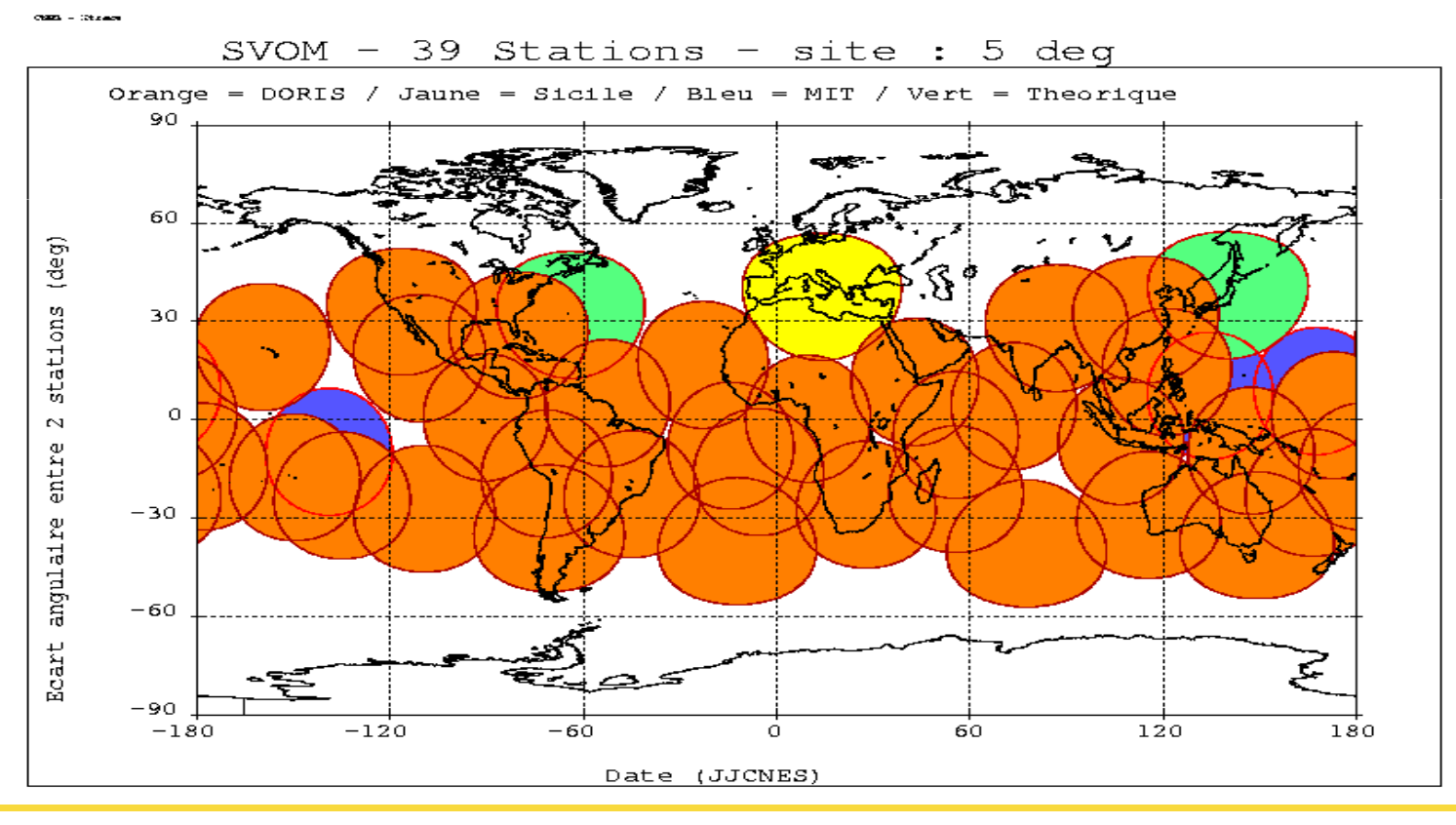

#### Alert distribution requirements

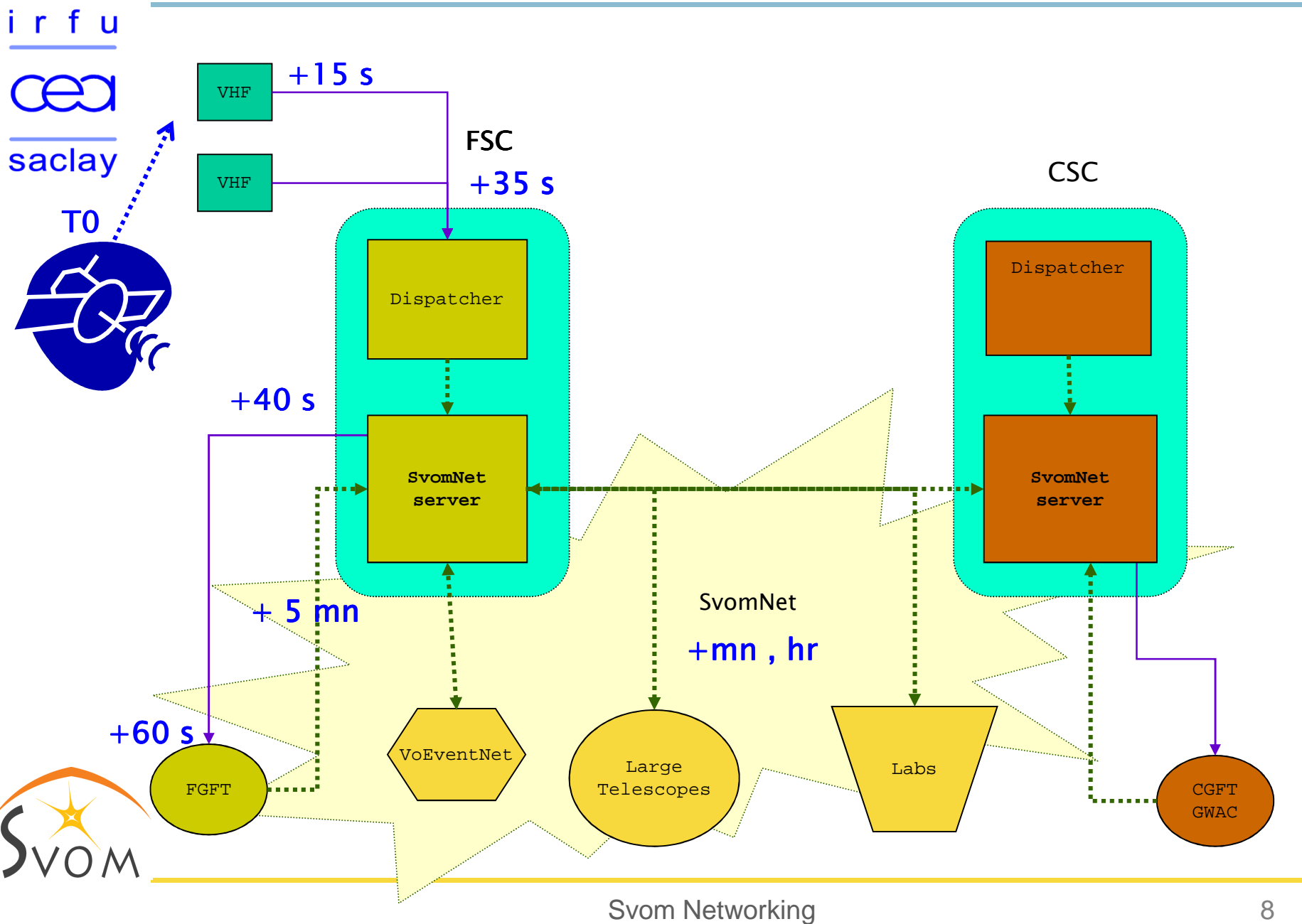

### FSC main interfaces & protocols

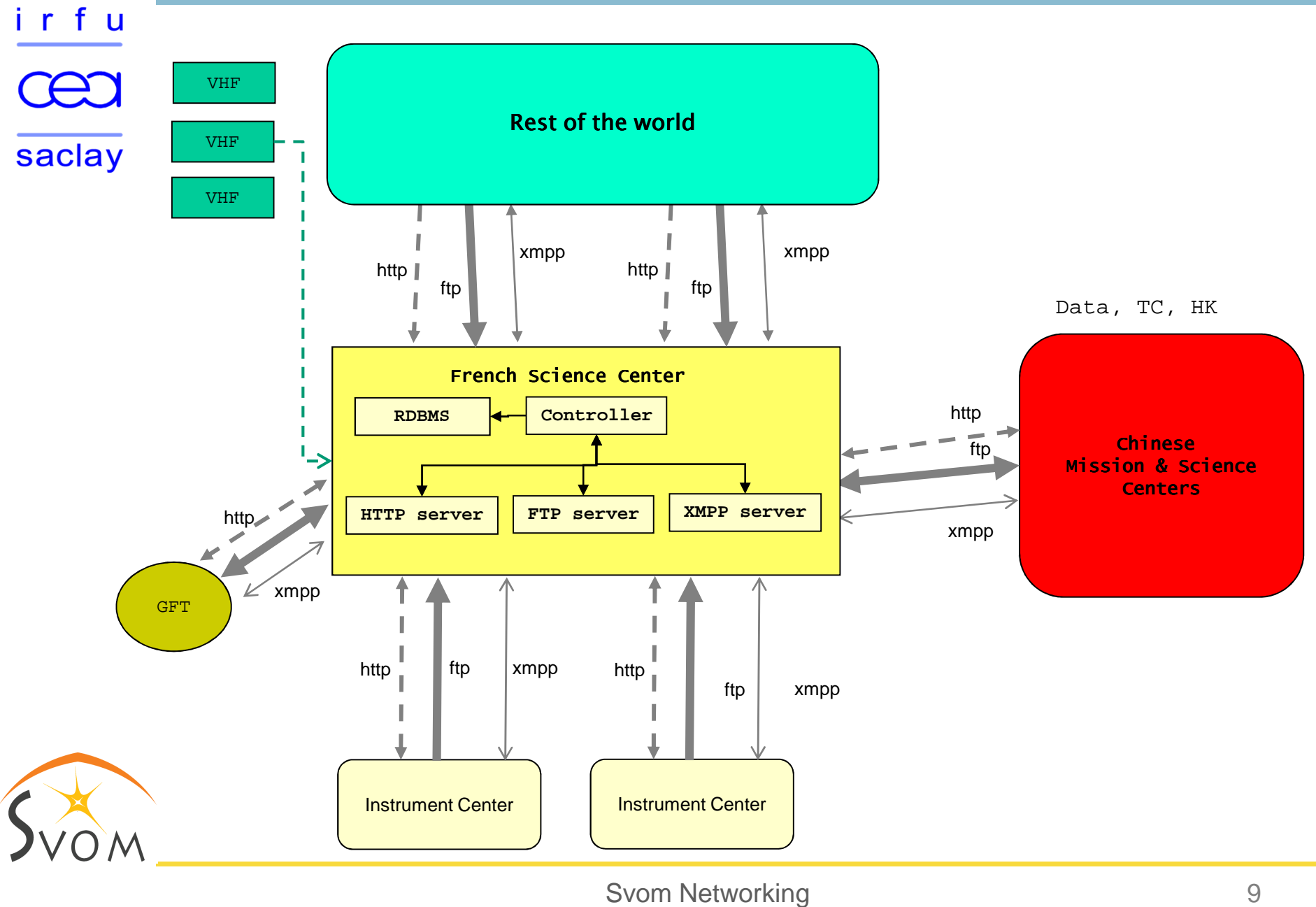

## The VOEvent technology

irfu

saclay

•Three different layers need to be addressed :

- Content of the VOEvent packets
	- Format v1.1, v2.0
	- Mission-specific data
- Transport protocol
	- How to transmit a packet from a source to a<br>destination ? destination ?
- Global architecture
	- Servers, repository, registry
	- Queries

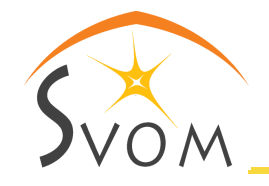

#### SvomNet collaboration

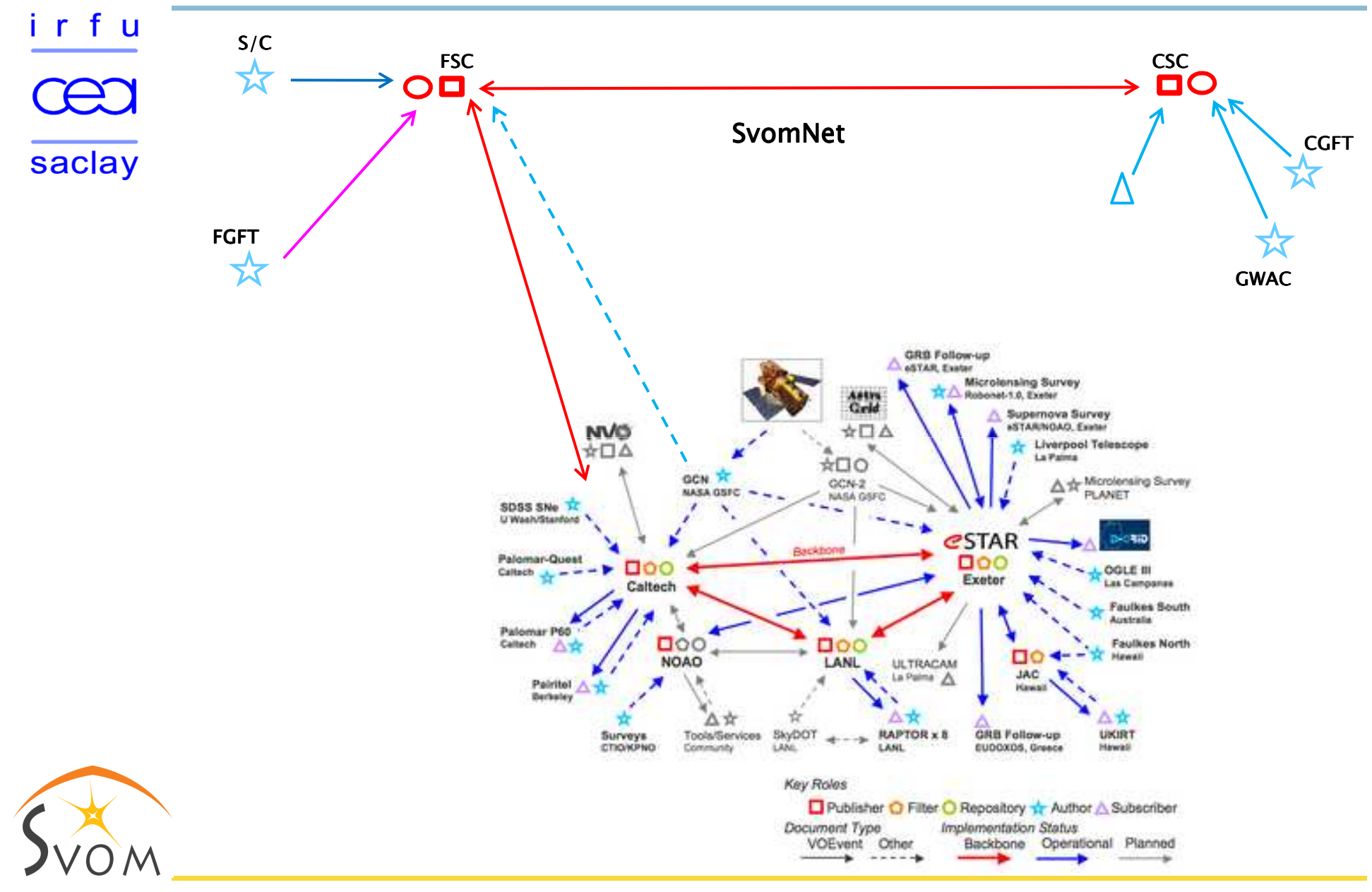

Svom Networking 11

#### Alert messaging architecture

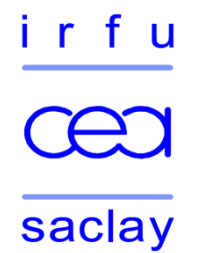

- •France-China symetry
- •Gateway between Svom and the rest of the world
- •Brokers are in charge of the message distribution
- •Some agents publish messages, others read them

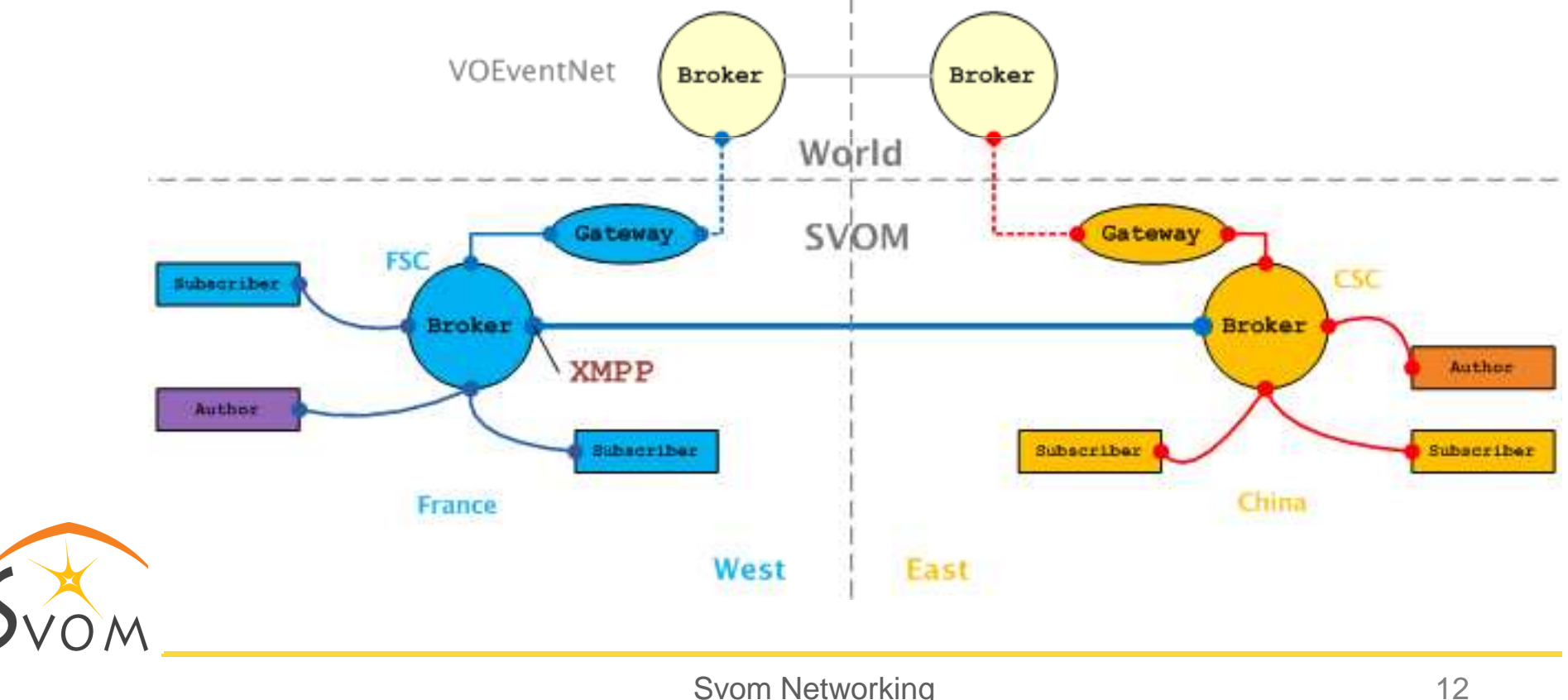

## Which transport protocol for our VOEvents ?<br>————————————————————

#### irfu

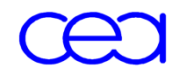

- •XMPP, VTCP, Dakota ?
- saclay  $\cdot$ Our choice is XMPP  $+$  PubSub :
	- No need to reinvent the wheel
	- Widely used on the internet
	- Open source libraries, clients, servers available
	- Provide features necessary for Svom
	- •Svom is not an observatory but a PI-led mission
		- We are required to control access to the alert messages
	- •The Publish-Subscribe extension has the concept ofAffiliations defining various privileges granted to the possible different user roles
	- •Technical tools are available to implement any policy decided by the PIs

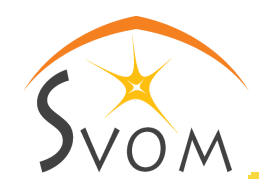

#### Affiliations and their Privileges

ir fu

Access models : Open, Presence, Roster, Authorize, Whitelist

saclay

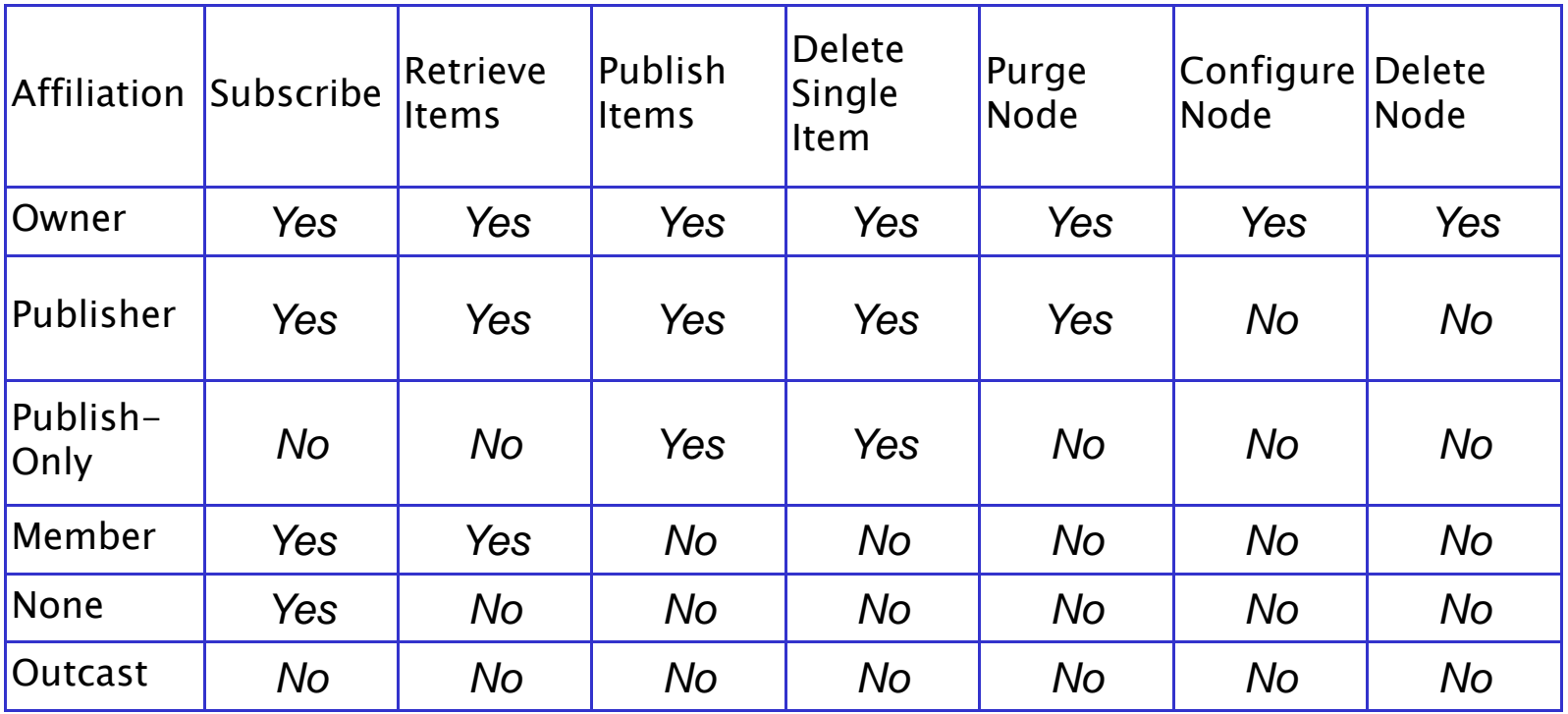

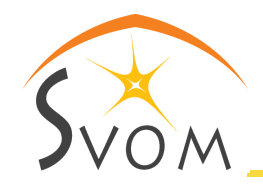

### The roadmap

irfu

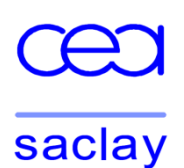

- •The actual content of the Svom VOEvent messages is not yet specified so we decided to work on the distributionarchitecture
- •The first step was to get used to working with XMPP : installing a server, implementing test clients, playing with them from different locations
- •Then we set up the link between the French and Chinese servers
- •In a second stage we have been working with the PubSub extension : creating nodes, displaying their configuration, checking the access rules
- •Then we started to manipulate VOEvents using real messages sent by Swift, Fermi, Integral …
- •And now we are integrating VOEvent handling and XMPP distribution

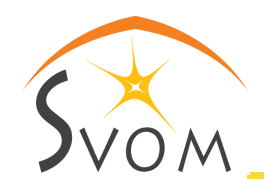

#### The development environment

- irfu saclay
- •Our code is written in *Java* (Sun jdk 1.6)
- •It is managed with *trac* and *subversion*
- $\cdot$ We also use *hudson, checkstyle, findbugs, testng, ...*
- $\cdot$  VOEvents are parsed using *jaxb* version 2.2.1
- •We managed to parse v1.1 and v2.0 VOEvents
- $\cdot$  Openfire has been selected for the XMPP server side but we selected for the XMPP server side but we also have an Ejabberd available
- •The Smack API is used to implement the various clients needed by this study
- $\boldsymbol{\cdot}$  The last available versions from the Ignite Realtime  $\boldsymbol{s}$ vn repository are necessary

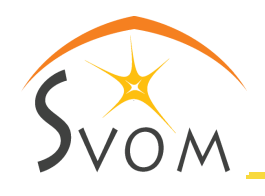

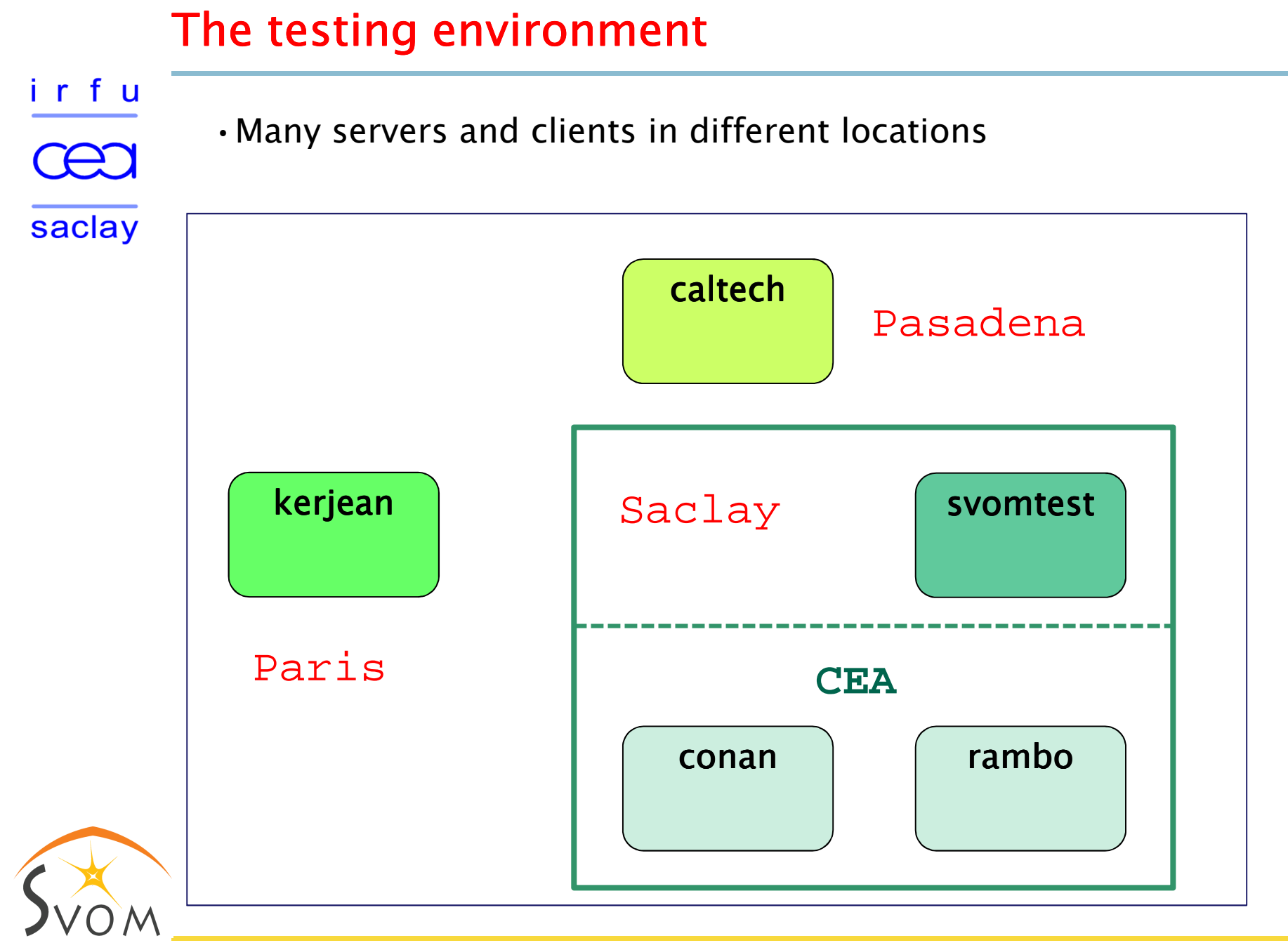

#### My XMMP Toolbox

irfu

saclay

- •At this point we have more than 10 client programs available to investigate our XMPP configuration , e.g. :
	- java fr.svom.xmpp.clients.Ping
	- java fr.svom.xmpp.clients.Hello
	- –…
	- java fr.svom.xmpp.clients.VoEventReceiver
	- java fr.svom.xmpp.clients.NodeManager
	- java fr.svom.xmpp.clients.InfoQuery
- •And we have a couple of add-ons plugged in the server :
	- fr.svom.openburst.plugin.PubSubProbePlugin
	- fr.svom.openburst.plugin.NodeProbePlugin

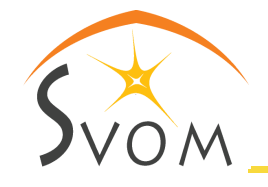

#### What is implemented and working ...

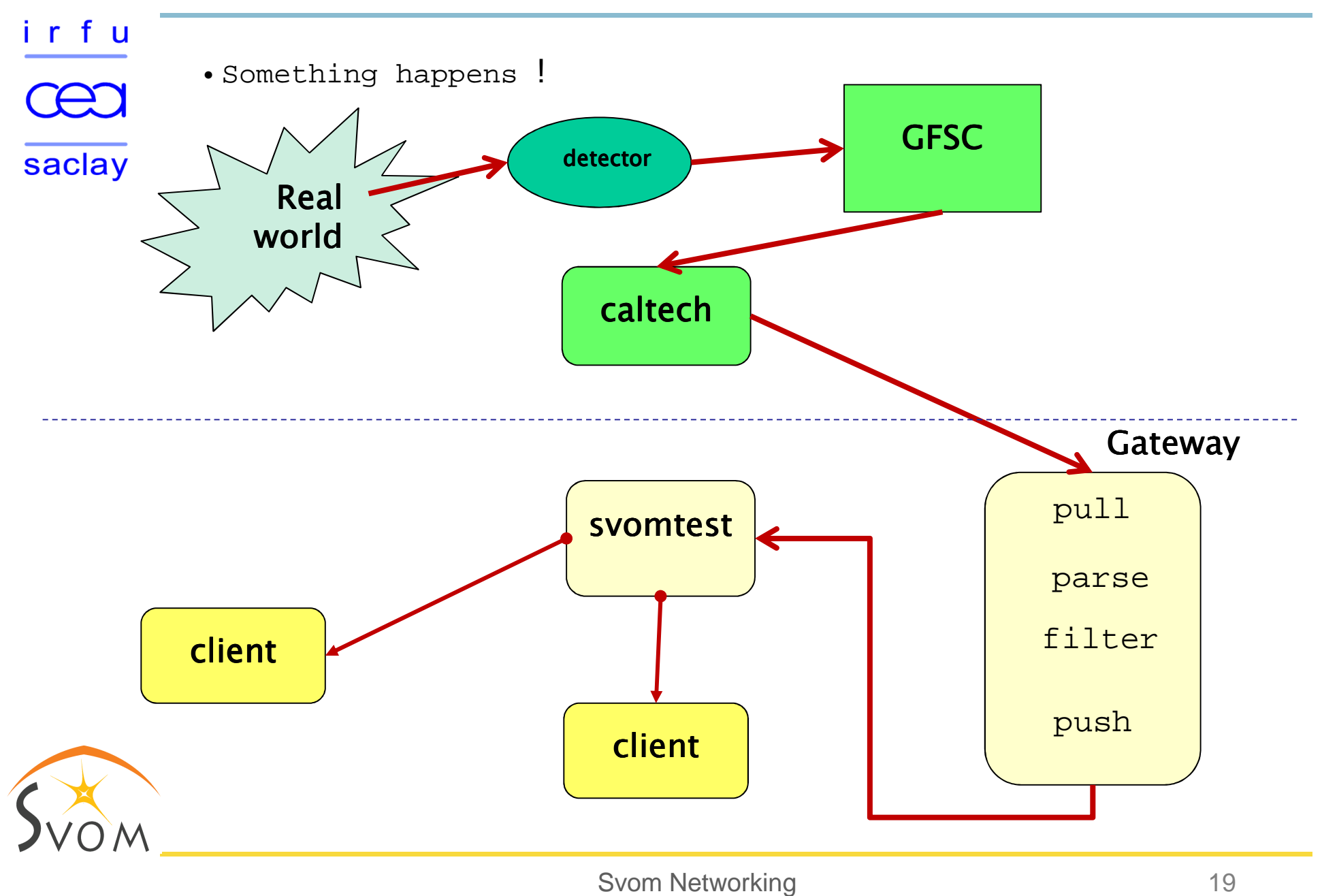

#### First conclusions

irfu saclay

- •No major difficulties in XMPP programming
- •But a bunch of minor problems to work out
- •And many different aspects to deal with
- •Architecture looks correct
- •The Openfire server works fine and is easily configurable
- •Travel times in the internet stay small : from some tens of msto some hundreds of ms.
- •VOEvent parsing take some time : a couple of hundreds of ms on a standard computer

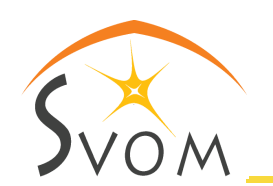

- •More details on : **http://svomtest.svom.fr**
- •Contact : **jean-paul.lefevre@cea.fr**

# That's all folks !